Bayerisches Landeskriminalamt

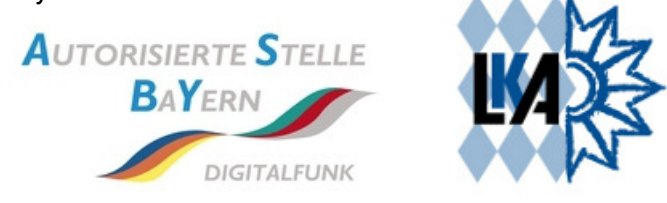

# **TTB News 04/17**

Mit diesem komprimierten Überblick sollen die TTB der Feuerwehr, Hilfsorganisationen und Katastrophenschutz über aktuelle Themen in der AS-Bayern informiert werden. Detailliertere Angaben können, soweit sie vorliegen, gern im direkten Dialog erfragt werden.

# **Motorola Datenimport Variante in die Asset DB**

Bis vor kurzem gab es noch keine Möglichkeit Daten aus dem ITM, die über einen CSV-Import eingeladen wurden, vollständig in die Asset DB zu überführen. Beim Import der Daten erwartet die Asset DB die vollständige Angabe des Modelltyps der Endgeräte und nicht nur die Modellkurzbbezeichnung. Mittlerweile haben wir hierzu eine Methodik entwickelt, die die Exportdaten aus dem ITM vervollständigt und diese überarbeiteten Daten werden für den Asset DB Import übernommen. Somit kann z.B. bei Geräte-Neulieferungen auch ohne physikalisches Anlernen, der Endgerätebestand in die Asset DB überführt werden.

Mit dieser Methodik konnten wir bei einer TTB die werksprogrammierten Endgeräte mit einem vormaligen Asset DB Bestand von nur 4% innerhalb weniger Minuten auf einen Datenbestand von 95% anheben.

Für den Bedarfsfall einer solchen Prozedur stehen wir wie immer für alle TTB'n gern zur Verfügung.

## **Motorola ITM 7.1 Rollout**

Nach wie vor ist der Rollout des ITM 7.1 angehalten und wird erst nach der Freigabe von ITM 7.2 oder ITM 7.3 fortgesetzt. Über die Hintergründe wurde bereits in der letzten UAG Endgeräte und im letzten TTB News Letter berichtet.

Für den Bedarfsfall, z.B. für die Lizensierung von Endgeäte-Funktionsmerkmalen, könnten wir auch in den Sepura Regionen, die z.Z. noch mit ITM 6.2 laufen, eine Update vornehmen. Hierzu bitte Kontakt mit uns aufnehmen. **As.by.iut@polizei.bayern.de**

# **SKE-Bestellformular**

Hierzu nachfolgendes beachten:

Bitte verwendet zur Anforderung von BOS-Sicherheitskarten immer das aktuelle Formular (derzeit Version V 23.3).

Zur Bearbeitung der Bestellung muss der AS-Bayern immer das Anforderungsformular als unterschriebenes Original vorliegen und eine Übermittlung der Bestelldaten in elektronischer Form (Button Daten per E-Mail senden) erfolgt sein.

Nur vollständig ausgefüllte und inhaltlich richtige Bestellungen mit dem aktuellen Formular können weiterverarbeitet werden. Füllt bitte alle Felder des PDF-Dokuments aus. Handschriftliche Änderungen können nicht berücksichtigt werden (Ausnahme: die beiden Unterschriften am Ende des Dokumentes).

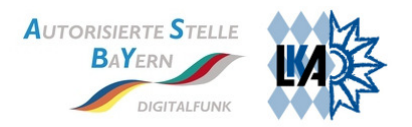

## **Wartungsfenster Asset-DB**

An der Asset-DB finden jeden Mittwoch zwischen 8 Uhr und 17 Uhr regelmäßige Wartungsarbeiten statt.

Im Rahmen dieses Wartungsfensters kann es auch zu kurzzeitigen Unterbrechungen des Zugriffs auf die Asset-DB kommen. Wir sind bemüht, die Ausfallzeit so kurz wie möglich zu halten.

Über die regelmäßige Wartungsarbeit wird nicht gesondert informiert.

Geplante längerfristige Ausfälle und größere Maßnahmen werden vorab angekündigt.

### **Bevorstehendes Upgrade der Asset DB auf Command 10.2**

Voraussichtlich im Juni wird ein Upgrade der Asset-DB und der zugrunde liegenden Applikation durchgeführt.

Die Aktualisierung beinhaltet auch ein neues Oberflächendesign.

Neue Features:

- Easy Search: neue anwenderfreundliche Suchfunktion auf der Einstiegsseite
- Prüfung auf korrekte TEI (15 Stellen und nur hexadezimale Ziffern)
- Prüfung auf korrekte Seriennummern (Sepura-Stil oder Motorola-Stil)
- Verknüpfung von Endgerät mit der Barcode-ICCID bei der Eingabe des Endgeräts über die Oberfläche
- Ankündigung SKE-Bestellformular V24.x: Erweiterung um Angabe vollständiger, klar zugeordneter Adressdaten für Besteller und kostenübernehmende Behörde

#### **Sepura: Dritthersteller Akkus**

Durch die AS Bayern wurden Tests mit einigen Dritthersteller Sepura Akkus durchgeführt. Grundsätzlich gab es hierzu mit der Firmware 10.14-06 keine Auffälligkeiten in der Funktion oder Bedienung der Endgeräte.

Wichtig ist jedoch, dass bei jedem Firmware Update der Endgeräte (im konkreten Fall mit der nächsten Firmware 10.20) die Akkus mit hoher Wahrscheinlichkeit nicht mehr funktionieren werden, da in diese Akkus eine Fake Seriennummer implementiert ist.

Diese Seriennummern wurden bereits im letzten Firmware Update durch den Hersteller gesperrt (Ladung nicht mehr möglich, keine Ladestandsanzeige im laufenden Betrieb). Auch wenn viele Dritthersteller auf diese Maßnahmen reagieren und neue Seriennummern implementieren, kann nicht ausgeschlossen werden, dass es zu Fehlfunktionen kommen kann.

Das Nutzermanagement wird bei jedem Softwareupdate die Dritthersteller Akkus in seine Tests mit aufnehmen, jedoch empfehlen wir von einer Beschaffung oder Verwendung Abstand zu nehmen.